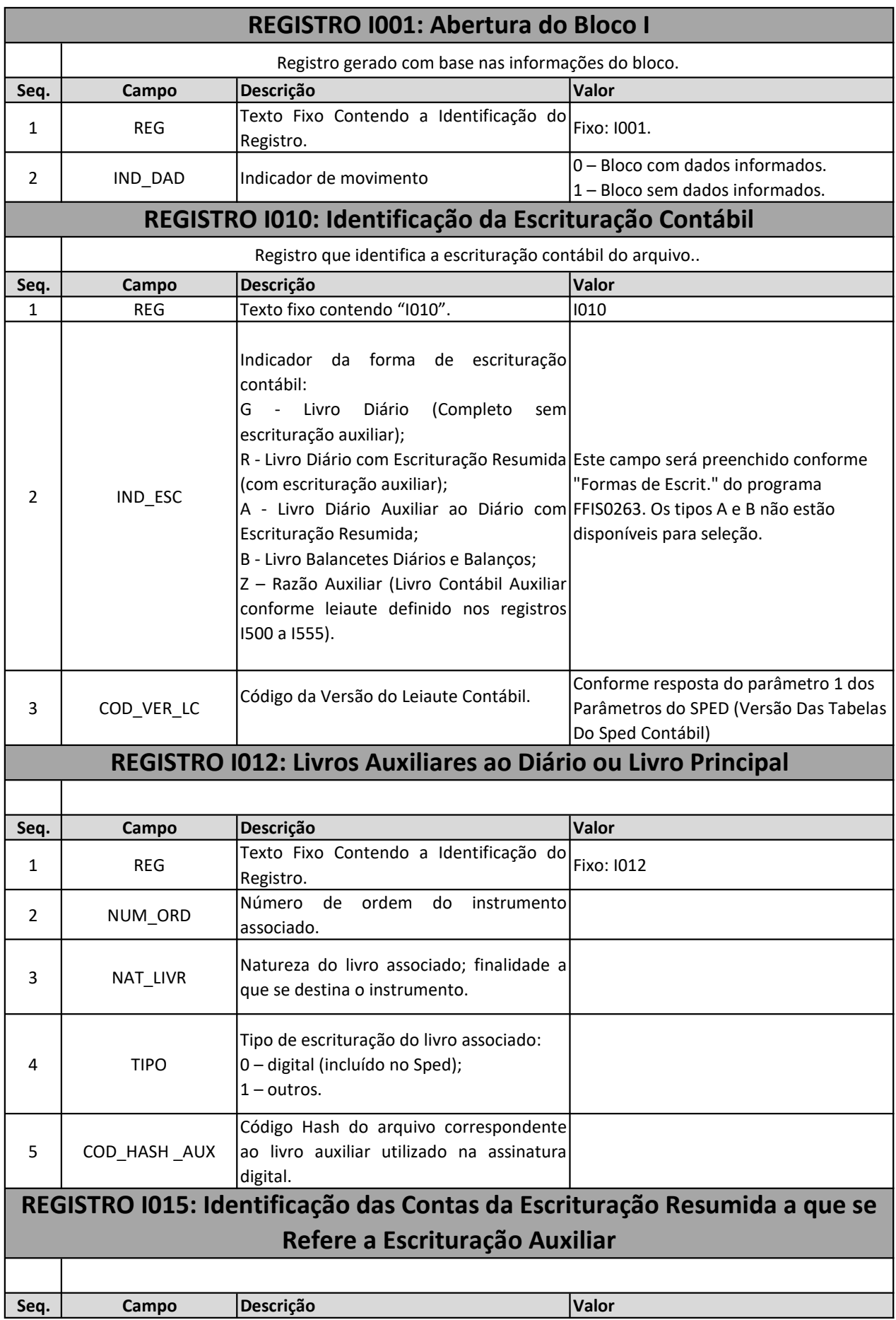

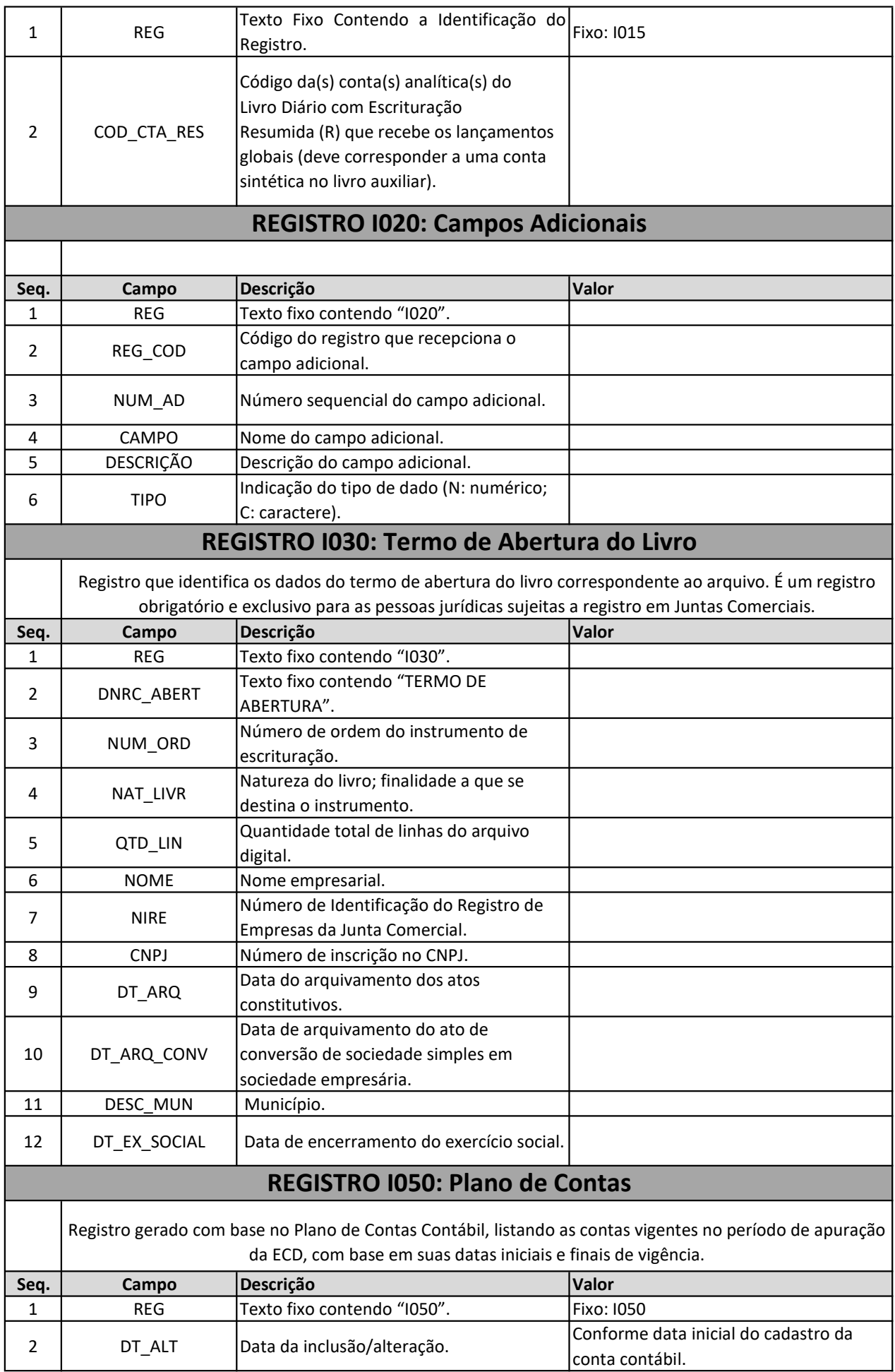

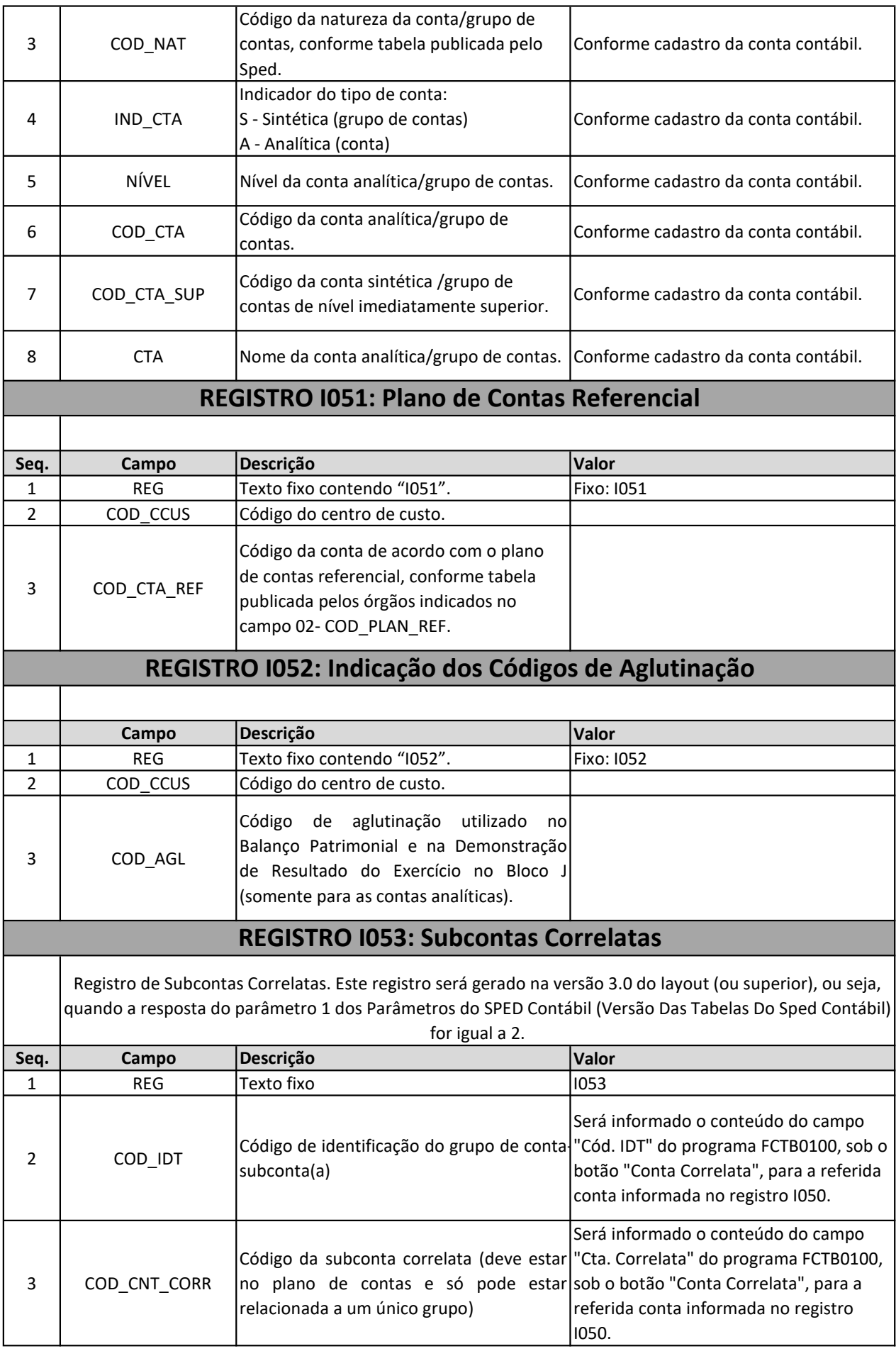

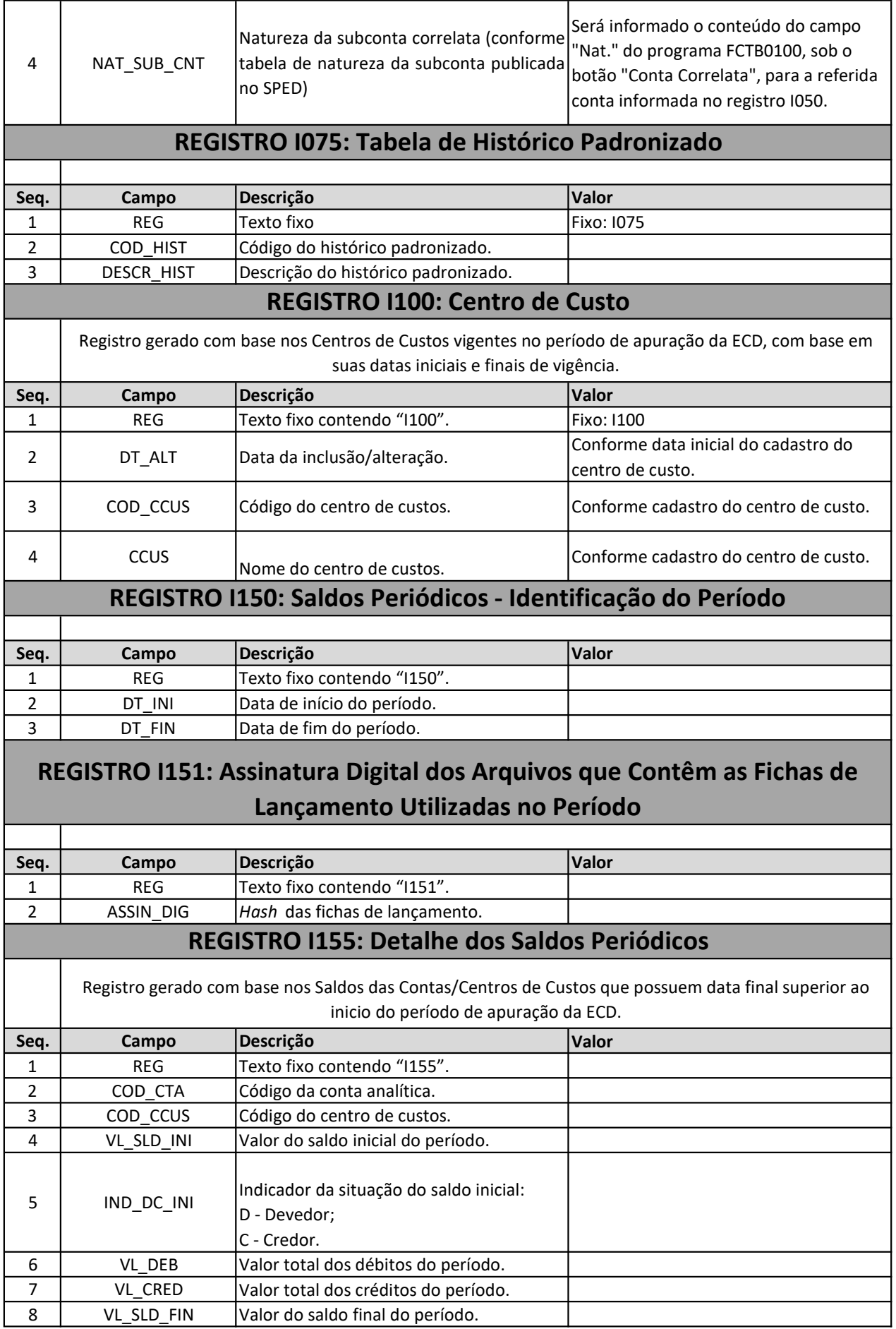

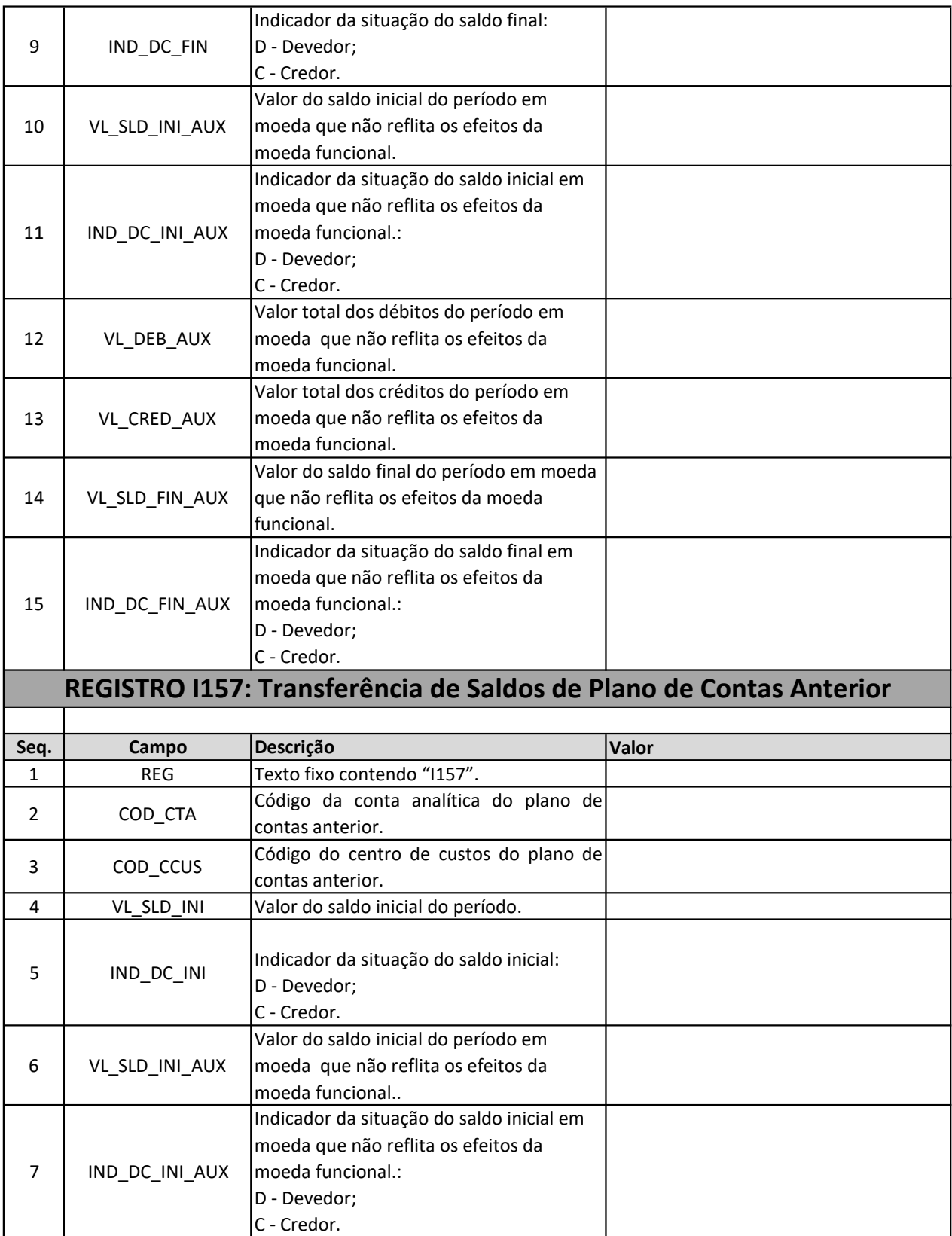

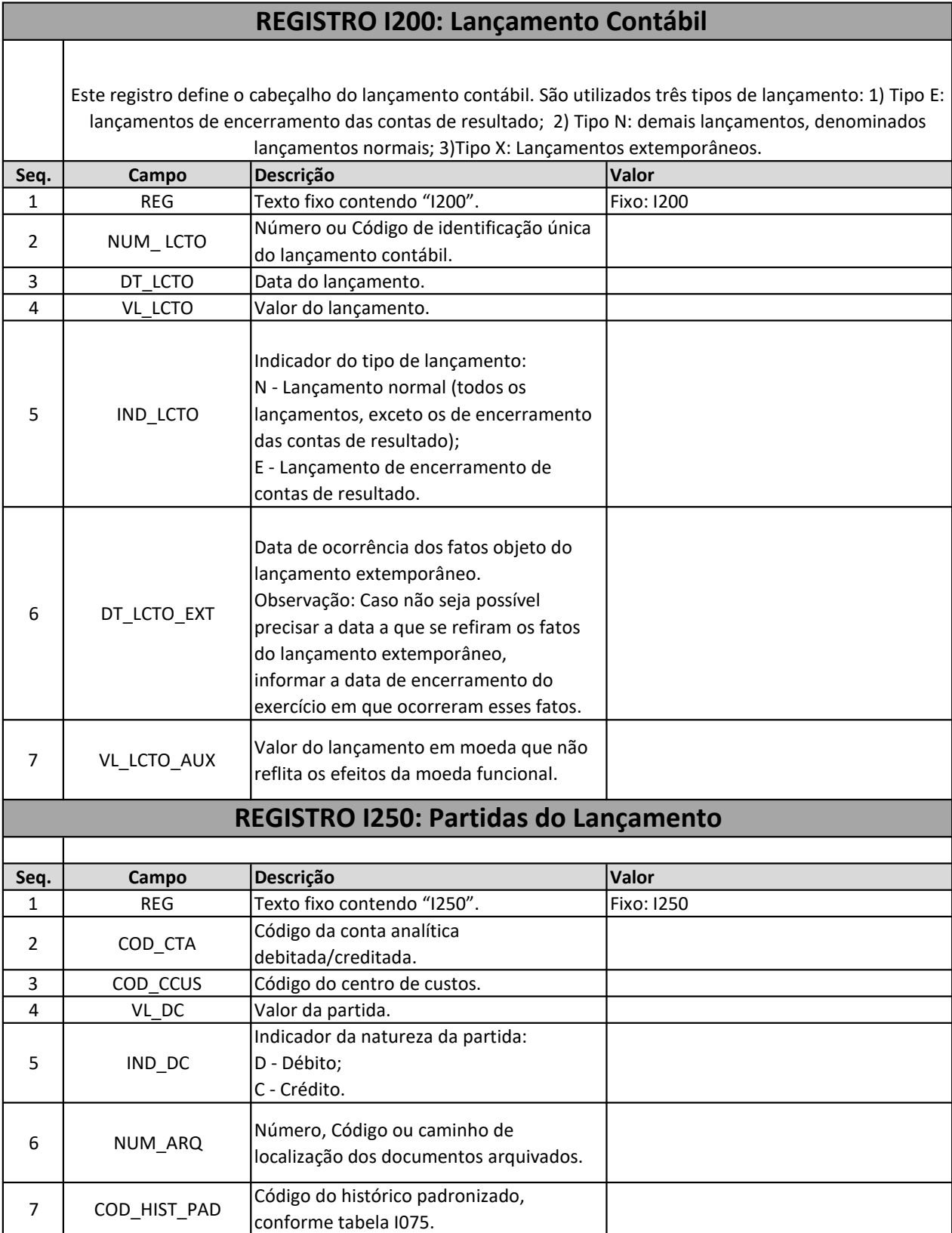

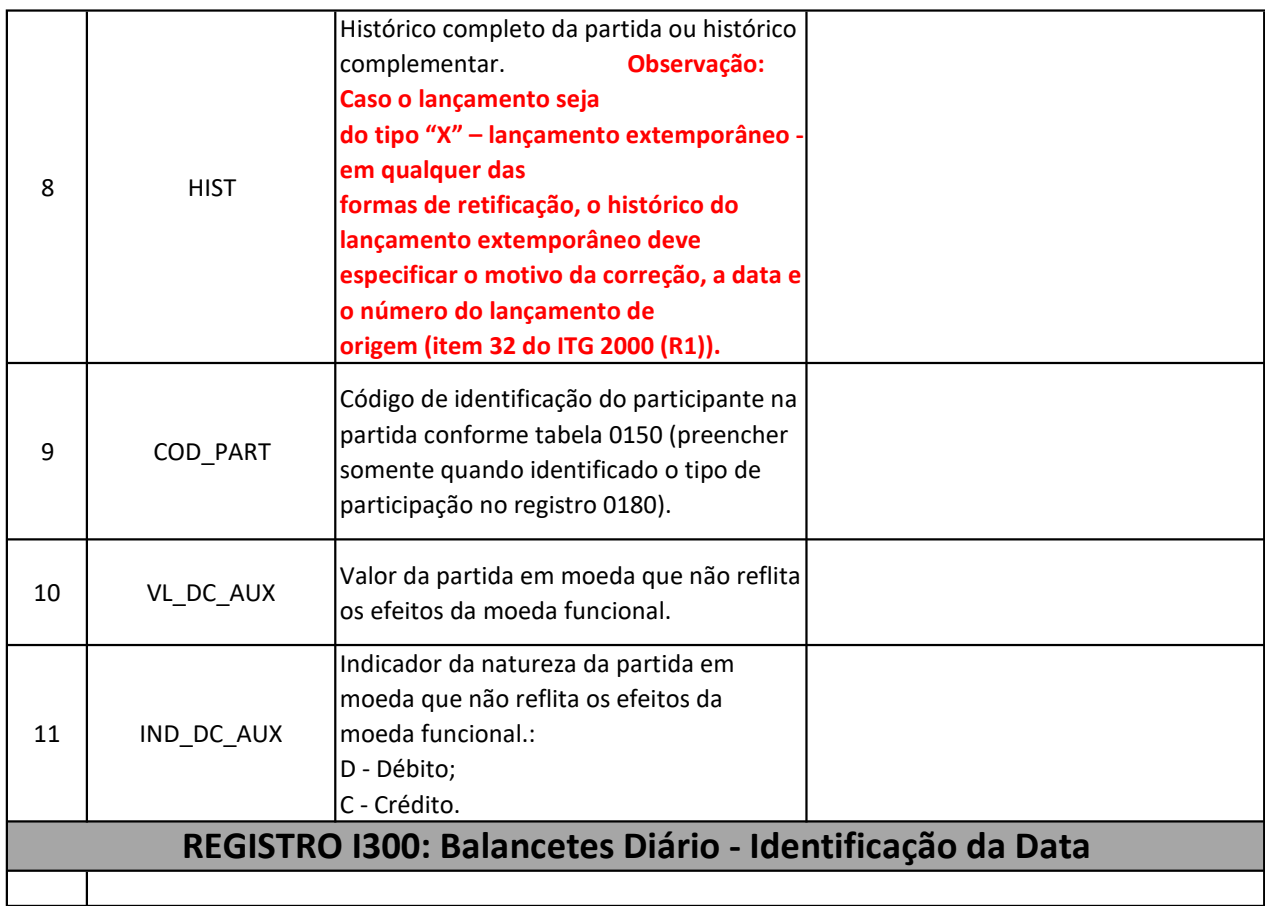

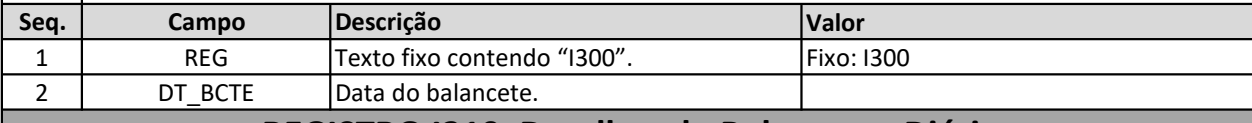

## REGISTRO I310: Detalhes do Balancetes Diário

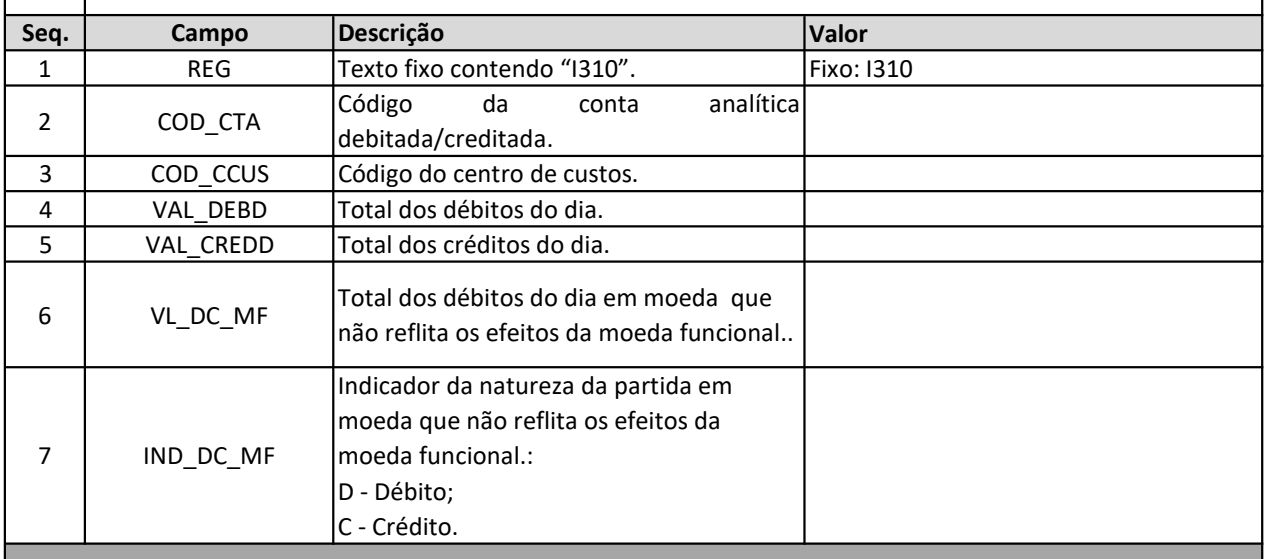

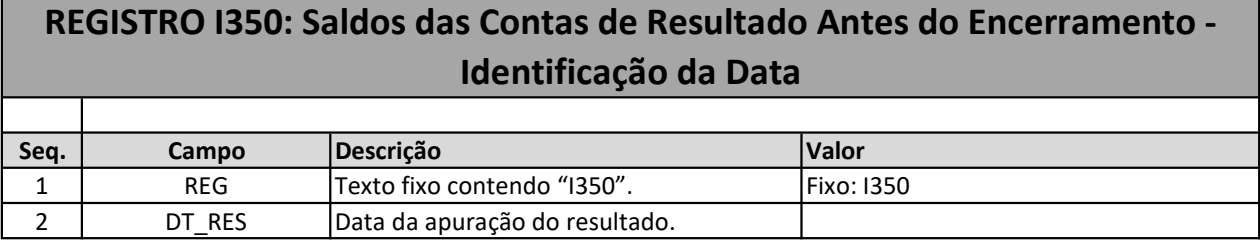

## REGISTRO I355: Detalhes dos Saldos das Contas de Resultado Antes do Encerramento

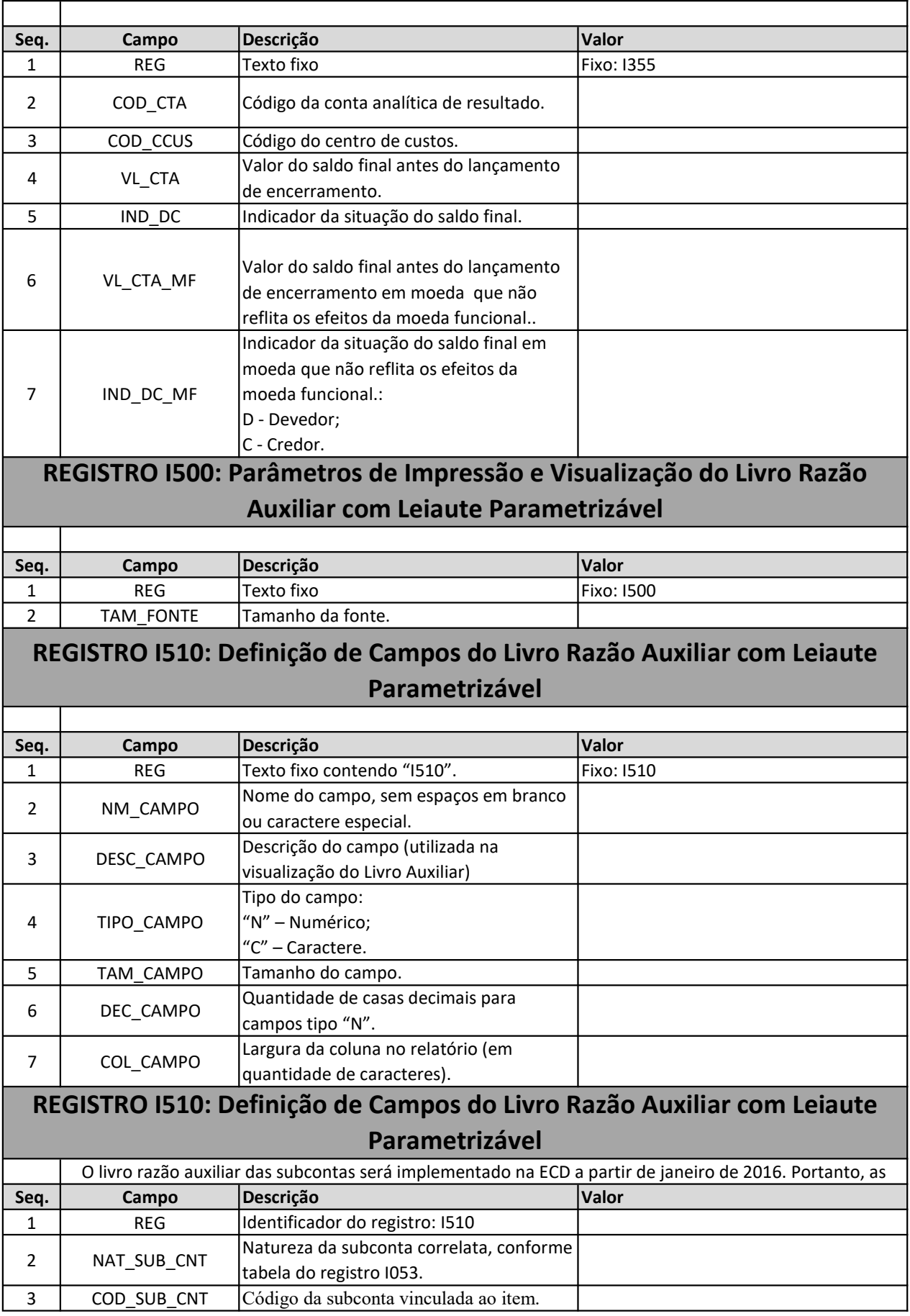

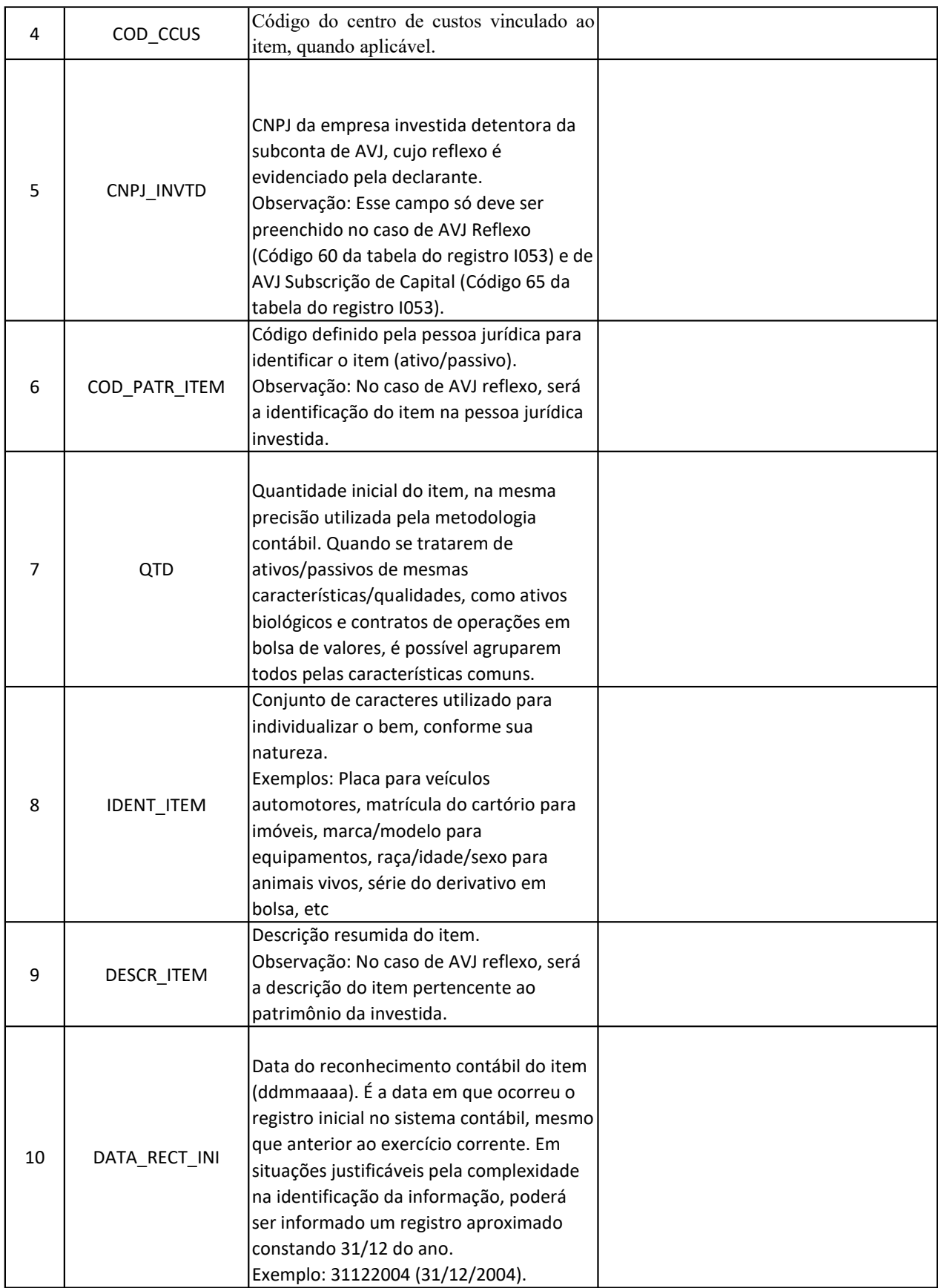

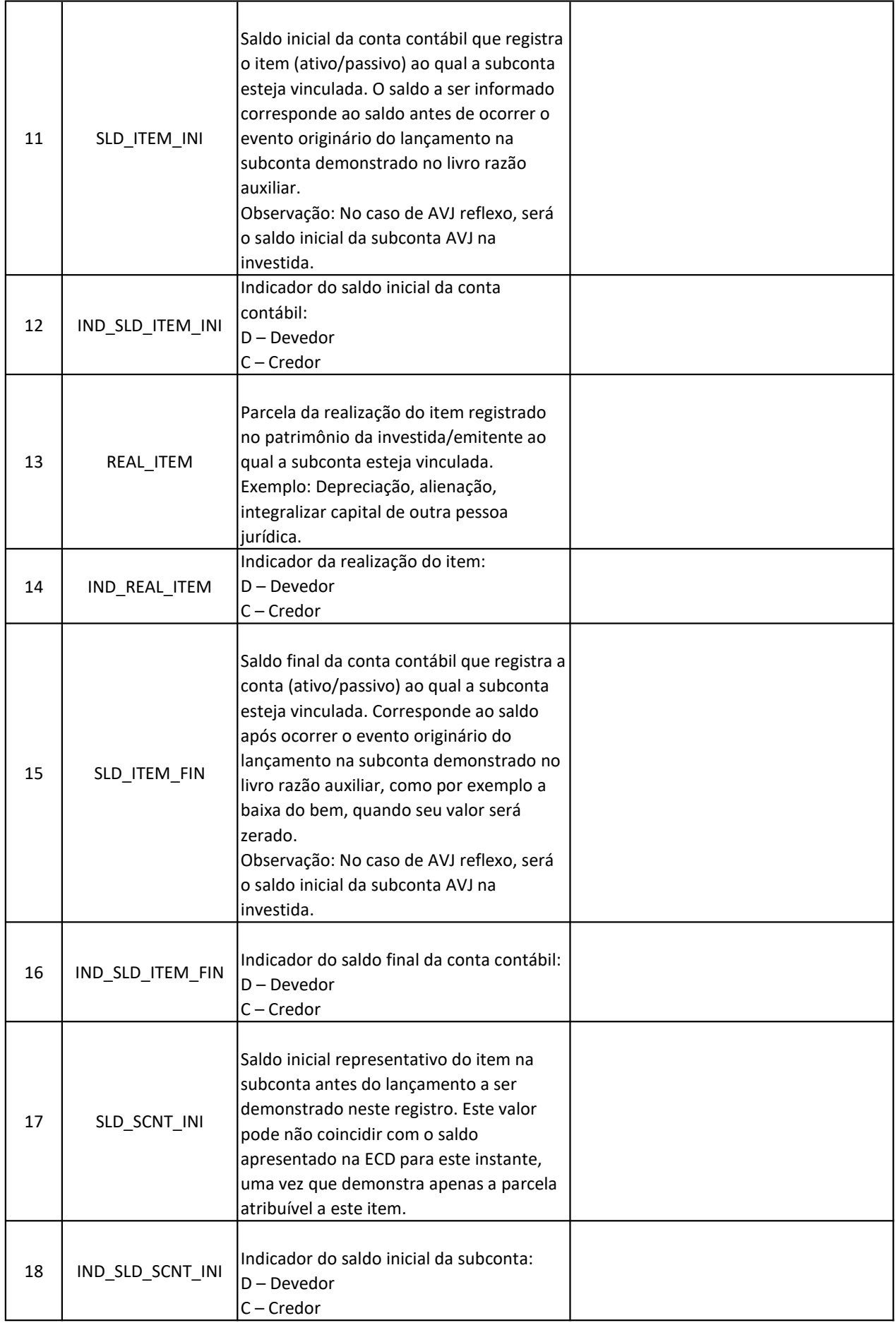

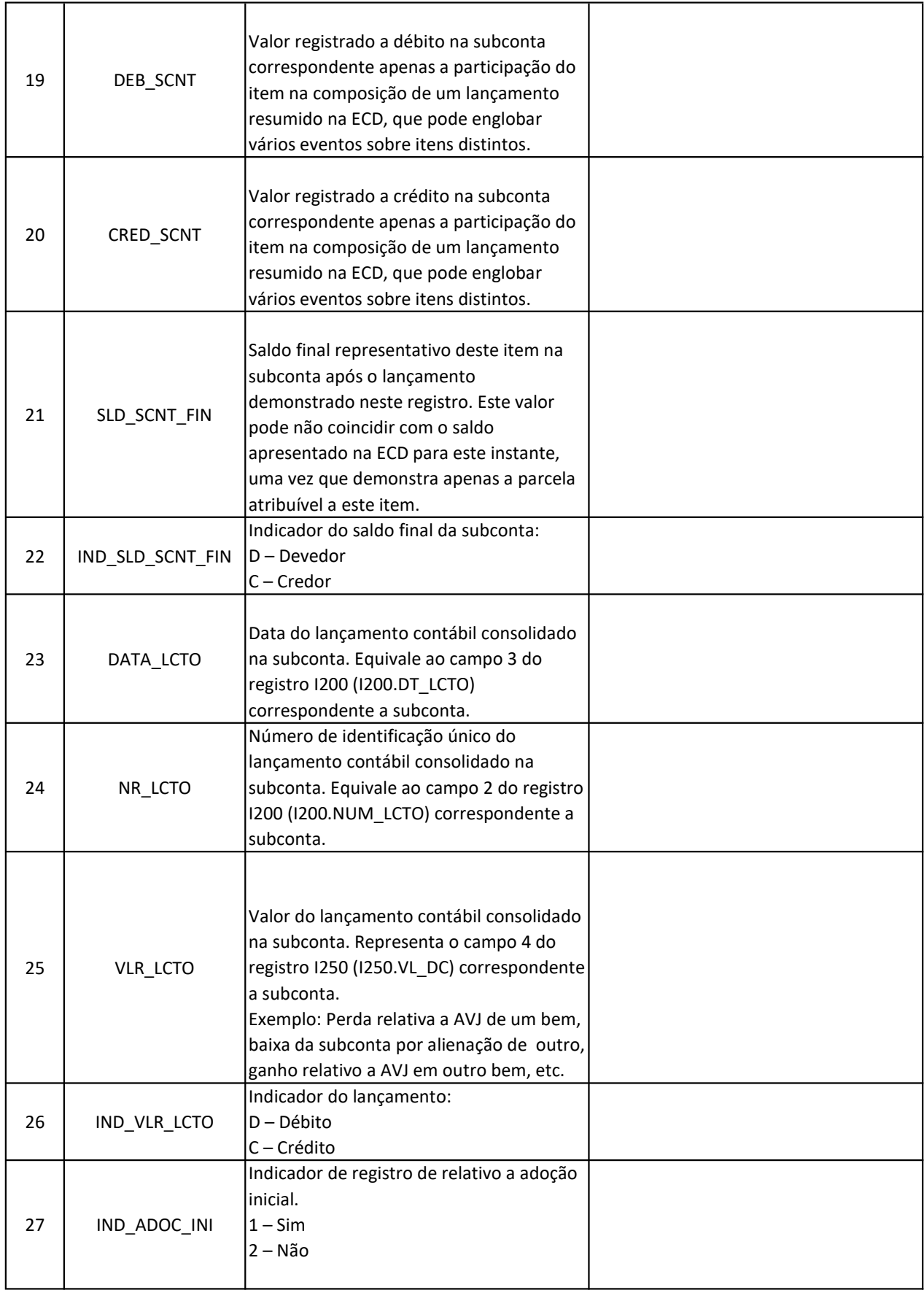

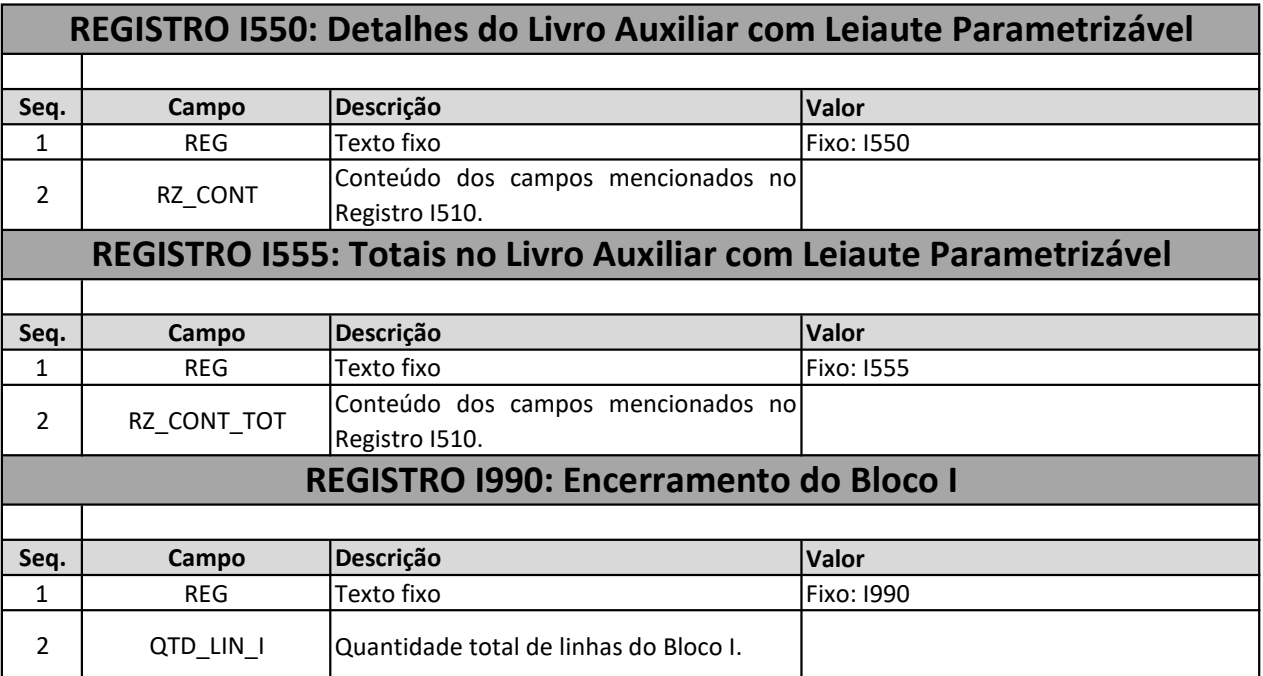